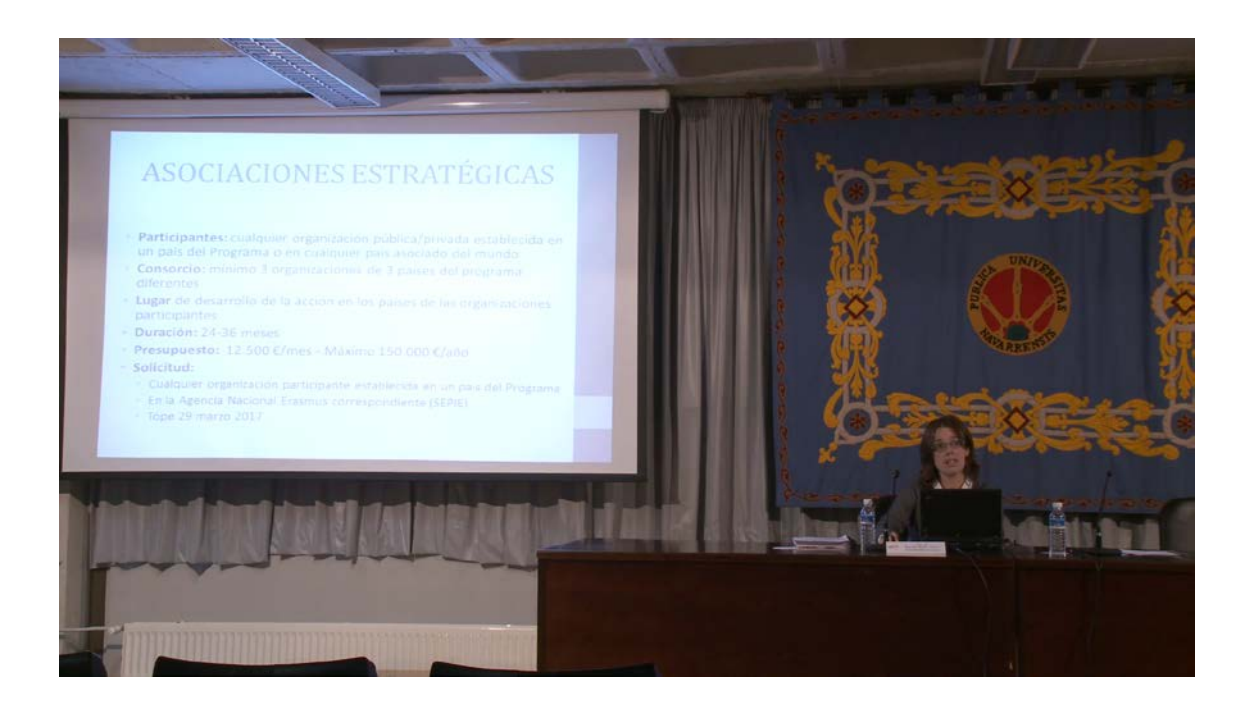

## Para ver el vídeo pinche en

[https://upnatv.unavarra.es/upnatvscripts/EmbedCodeGen.php?file=sites/default](https://upnatv.unavarra.es/upnatvscripts/EmbedCodeGen.php?file=sites/default/files/videos/pub/converted/21567_begona_ballaz.mp4&node=node/3352) [/files/videos/pub/converted/21567\\_begona\\_ballaz.mp4&node=node/3352"](https://upnatv.unavarra.es/upnatvscripts/EmbedCodeGen.php?file=sites/default/files/videos/pub/converted/21567_begona_ballaz.mp4&node=node/3352)